# *Elektronisches Zahlenschloss*

O

 $\bigcup$ 

K

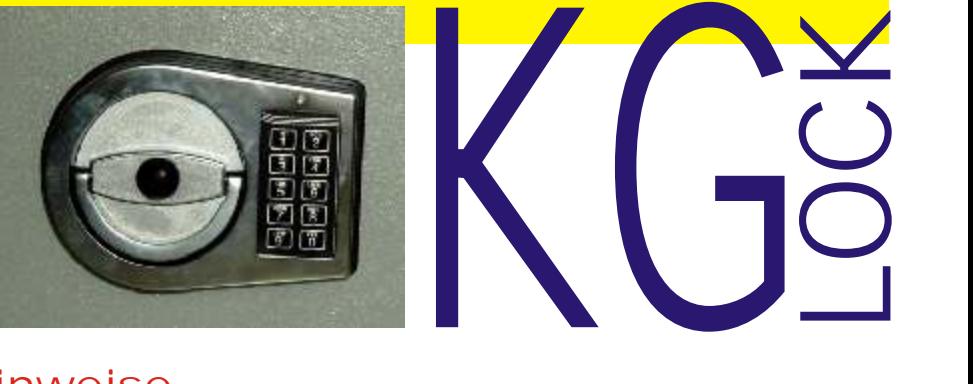

# Allgemeine Hinweise

**Dieses elektronische Zahlenschloß, Modell KG, arbeitet mit einem 6-stelligen ZahlenCode.**

 Sie können dieses elektronische Zahlenschloss jedoch auch mit einer zweiten Codierung, In aller Regel genügt die Programmierung des MasterCodes und die Benutzung des Tresorschlosses mittels einer Codierung. einem zweiten ÖffnungsCode programmieren.

Somit können zwei Nutzer mit dem jeweils eigenen Code das Schloss öffnen. **Jeden Tastendruck quittiert das Tresorschloss mit einem optischen und akustischen Signal: Tonsignal und Blinkzeichen der LED.**

 Nach Eingabe eines gültigen Codes folgt ein Doppel-Signal, nach ungültiger Eingabe ein langer Signalton. **Bei Pausen zwischen den Tastendrucken von länger als 10 Sekunden beendet das Schloss die Eingabe.**

# Öffnen des Tresorschlosses

 die vorgegebene Reihenfolge ist einzuhalten: Sie öffnen das Tresorschloss durch Drücken folgender Tasten,

#### **Werkseinstellung-WerksCode, MasterCode: 1-2-3-4-5-6**

 Sie können nun mit dem Klapp- oder Hängegriff die Tresortüre entriegeln und öffnen. **Bei richtiger Eingabe erfolgt erfolgen zwei kurze Signalzeichen** (Töne und LED-Blinkzeichen) **. Für diesen Öffnungsvorgang haben sie eine Zeitdauer von 3 Sekunden zur Verfügung**

Entriegeln Sie nicht innerhalb dieser 3 Sekunden das Schloss, fährt es automatisch wieder in Sperrfunktion (verschließt wieder automatisch).

 **Bei falscher Codeeingabe ertönt ein langer Dauerton - Sie müssen erneut mit der Eingabe des ÖffnungsCodes beginnen.**

#### **Manipulationssperre**

 **In dieser Sperrzeit blinkt in einem Zeitabstand von 10 Sekunden eine LED-Anzeige.** Dieses Tresorschloss verfügt über eine Manipulationssperre. **Nach 4 ungültigen CodeEingaben ist das Tastenfeld für 5 Minuten versperrt - Sie können in dieser Zeitdauer keine Codeeingabe vornehmen.**

 **beginnt sofort wieder eine Sperrzeit von 5 Minuten.** Nach Ablauf der Sperrzeit von 5 Minuten können Sie wieder mit der CodeEingabe beginnen. **Werden nach Ablauf der Sperrzeit erneut zwei falsche Codeeingaben vorgenommen,**

#### **Sicherheitshinweis**

<u>an</u>

 $\mathbb U$ 

**d** 

<u>in the set of the set of the set of the set of the set of the set of the set of the set of the set of the set of the set of the set of the set of the set of the set of the set of the set of the set of the set of the set o</u>

 $\mathbb U$ 

 $\sqrt{\phantom{a}}$ 

u

 $\sqrt{\phantom{a}}$ 

O)

**SV)** 

**C** 

 $\sqrt{\phantom{a}}$ 

<u>la serie del control de la control de la con</u>

<u>is a company of the set of the set of the set of the set of the set of the set of the set of the set of the set of the set of the set of the set of the set of the set of the set of the set of the set of the set of the set</u>

╅═┙

u

 $\sqrt{\phantom{a}}$ 

O)

 $\mathbb U$ 

 WerksCode informiert. Die von Ihnen gewünschten Codes sind sicher aufzubewahren. Verwenden Sie bei der Wahl Ihrer persönlichen ÖffnungsCodierung keine Geburtstage, Telefonnummern oder Ähnliches; diese sind auch von Dieben oftmals leicht in Erfahrung zu bringen. Bei Inbetriebnahme des Sicherheitsbehältnisses sollten Sie sofort Ihren eigenen ÖffnungsCode eingeben. Der werkseitig eingestellte Master- oder Öffnungscode ist nicht sicher - jeder Interessent oder Käufer dieses Tresorschlosses ist über den

Emmericher Straße 19, 90411 Nürnberg Telefon 0911 / 933 880 Telefax 0911 / 933 88 77

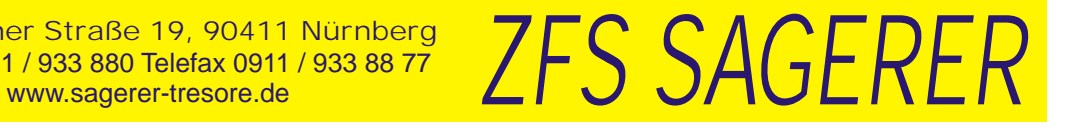

#### **Erlauben Sie uns einen Hinweis:**

**Sie haben sich für ein hochwertiges Qualitätsprodukt zum Schutz Ihrer Wertsachen entschieden, Das Nicht-Umstellen der werkseitig vorgegebenen ÖffnungsCodierung stellt eine grobe Fahrlässigkeit dar und Ihre Versicherung könnte im Schadensfall die Leistung verweigern.** Verändern Sie unbedingt die vorgegebene Werkseinstellung zur Öffnung Ihres Tresores. dafür gratulieren und danken wir Ihnen. Aber der Tresor ist erst dann wirklich sicher, wenn Sie Ihre eigene Geheimzahl eingegeben haben und diese sollten nur Sie kennen. Also stellen Sie bitte vor Benutzung des Tresores die ÖffnungsCodierung neu ein.

#### Verschließen des Tresorschlosses

Schließen Sie die Tresortüre, Drehen den Riegelwerksgriff (Klapp- oder Hängegriff) in Schließposition. Das Tresorschloss versperrt innerhalb kürzester Zeit automatisch. Prüfen Sie zu Ihrer eigenen Sicherheit die Blockierung des Griffes. Kontrolle!

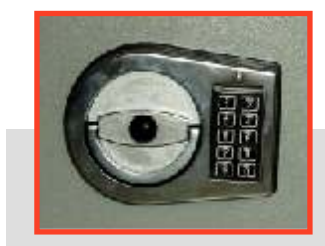

#### Programmieren des eigenen ÖffnungsCodes

**Jede Veränderung der Codierungen des Tresorschlosses ist bei geöffneter Tresortüre vorzunehmen, nur so ist bei Codierungsfehlern eine größere Reparaturen am Tresor zu vermeiden.**

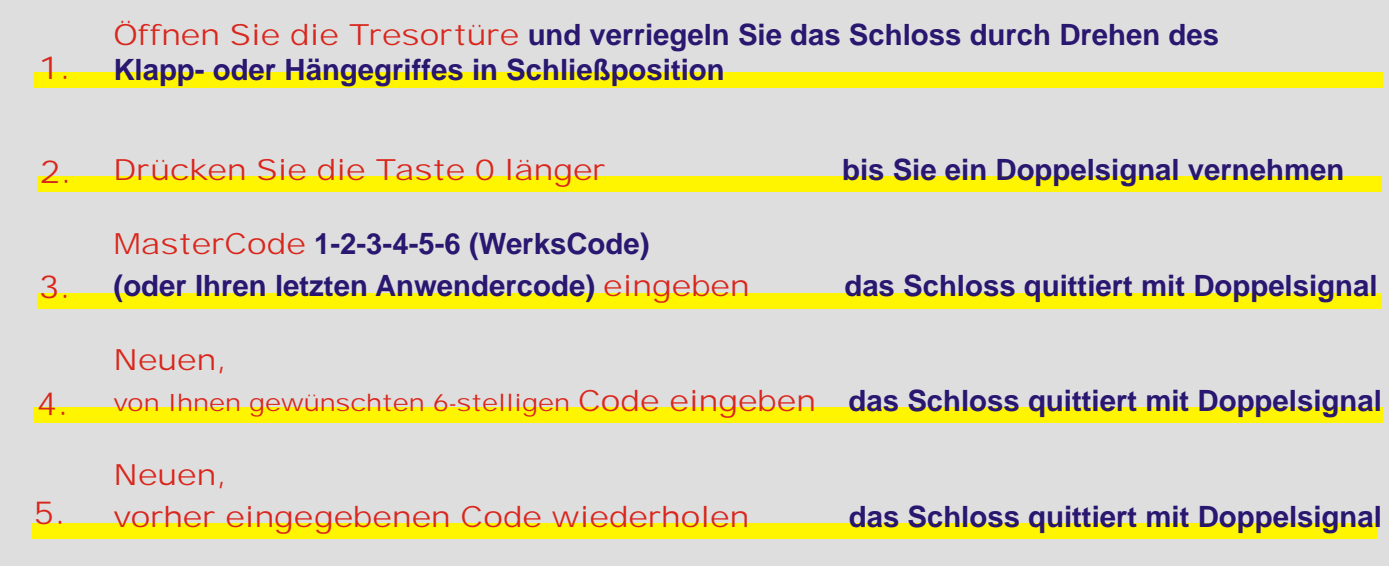

*die neue Codierung ist aktiv*

Sollte Ihnen ein EingabeFehler unterlaufen sein - ertönt ein langer Signalton Die bis dahin gültige Codierung bleibt aktiv

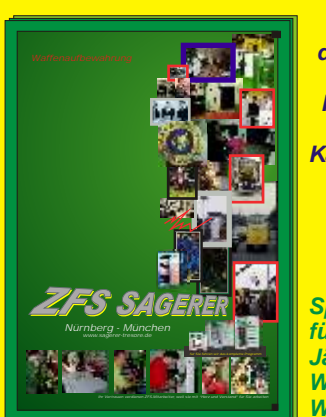

*für die Automobilbranche, für Hersteller und Handel, für Werkstätten, Karosseriebetriebe und für Autovermieter*

*Spezialkatalog*

*Spezialkatalog für Jäger, Sportschützen, Waffensammler und Waffenbesitzer*

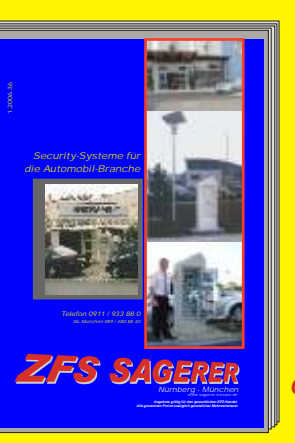

*u.v.m. monatliche Sonderangebote mit einer Vielzahl von Ausstellungsund* 

*mit Lack- oder Transportschaden billig, billig, billig*

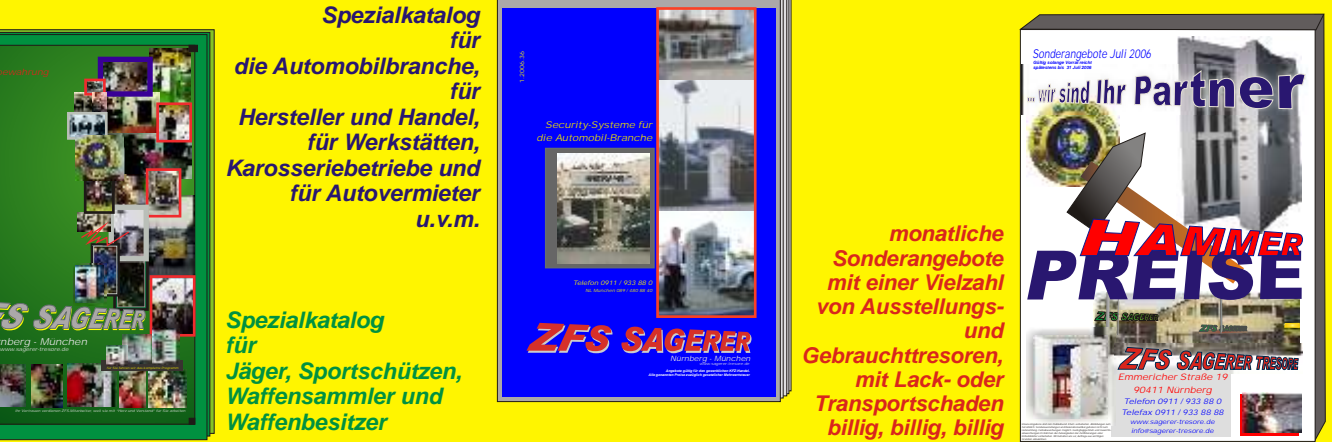

*... und viele weitere Spezialkataloge liegen für Sie bereit* 

# Programmieren / Eingeben eines zweiten ÖffnungsCodes

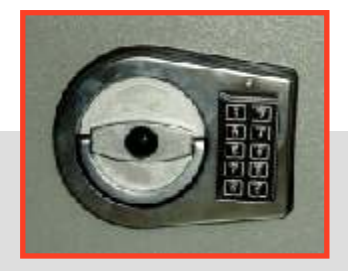

Sie können mit Installation eines zweiten Benutzer- oder ÖffnungsCodes einer weiteren Person den Zugriff zu Ihrem Tresor erlauben, ohne dass Sie Ihre eigene MasterCodierung preisgeben. Diesen zweiten BenutzerCode können Sie mit dem Master- oder HauptCode jederzeit umstellen oder löschen. Der Benutzer des ZweitCodes kann jedoch weder den MasterCode ändern noch löschen.

#### Öffnen Sie die Tresortüre **und verriegeln Sie das Schloss durch Drehen des** 1. **Klapp- oder Hängegriffes in Schließposition**

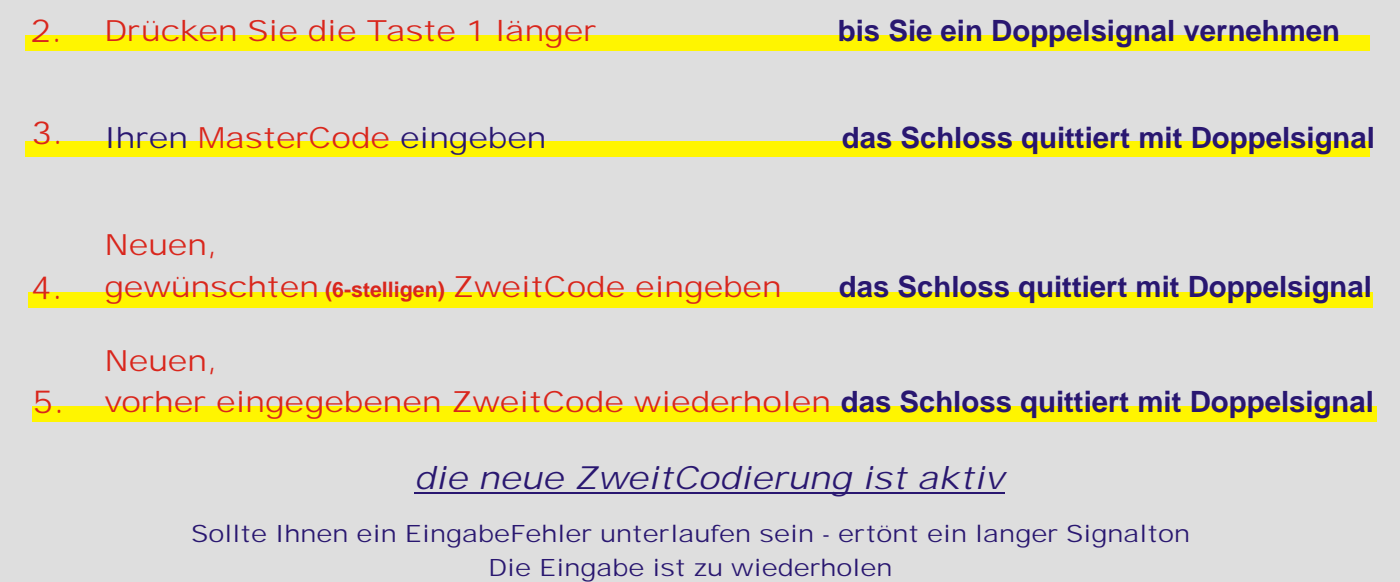

#### Löschen eines einprogrammierten ZweitCodes

. hat Der Mastercode kann jederzeit den programmierten ZweitCode löschen, sodass der Benutzer des ZweitCodes keinen Zugang zum Tresor, zum Öffnen des Tresorschlosses,

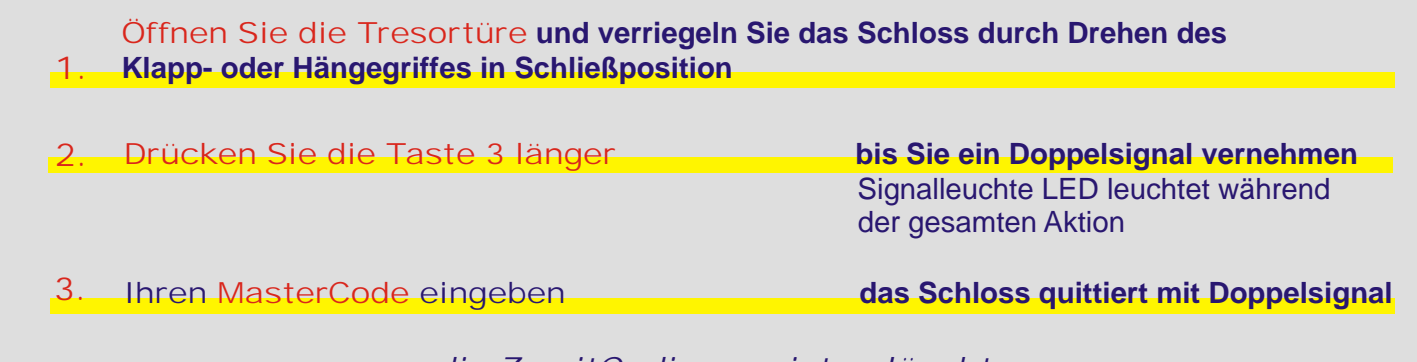

*die ZweitCodierung ist gelöscht*

### Stromversorgung / Batteriewechsel

#### **Die Stromversorgung des KG-Schlosses erfolgt durch eine 9 Volt ALKALINE Blockbatterie. Das Batteriefach befindet sich an der Unterseite des Schlossbeschlages.**

Ein Batteriewechsel wird notwendig, wenn Sie nach dem Öffnen des Schlosses für eine Dauer von 3 Sekunden eine Serie von akustischen Signalen hören.

Wechseln Sie bitte kurzfristig die Batterie.

Achten Sie beim Wechsel der Batterie auf die ordnungsgemäße Anbringung des Batteriesteckers (Pole + und - beachten).

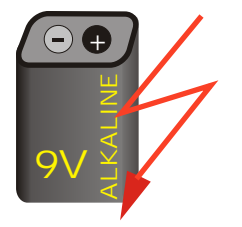

Bitte verwenden Sie nur hochwertige ALKALINE-Batterien.

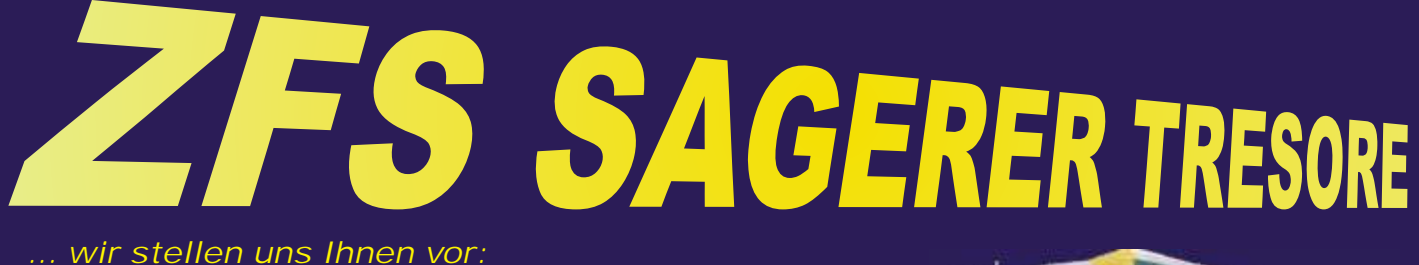

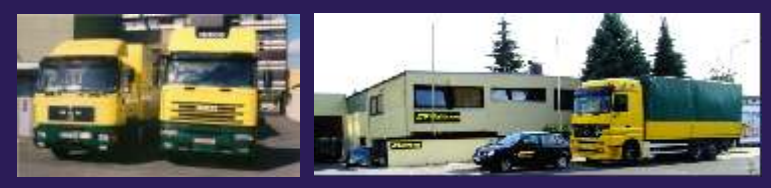

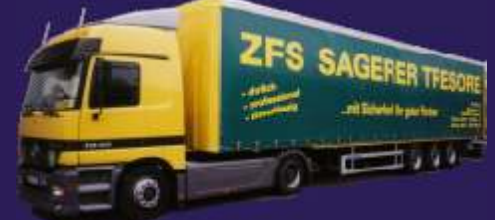

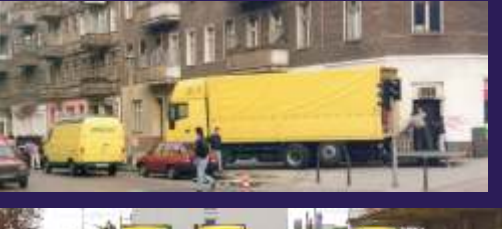

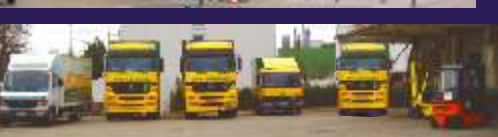

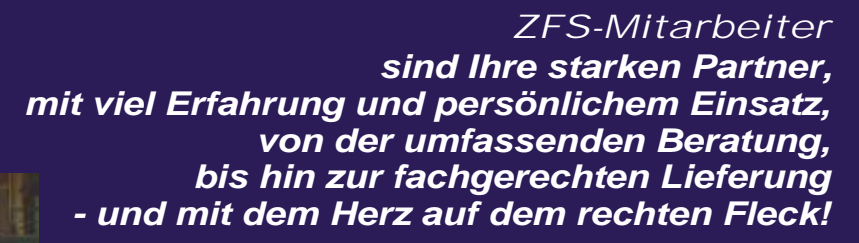

*... einfach Profis für Ihre Sicherheit*

*Wir verfügen über Fahrzeuge von 3,5 bis 40 t mit Hebebühnen bis 5000 kg. Alle notwendigen Werkzeuge, automatische Treppensteiger, Druckausgleichsplatten und vieles Notwendige mehr, befindet sich auf unseren Lieferfahrzeugen. Im gesamten Bereich der Bundesrepublik Deutschland und im angrenzenden Ausland sind wir für Ihre Sicherheit unterwegs. Kundendienste führen wir mit ausgebildeten Fachleuten durch, denn es geht um*

*Vergleichen Sie unsere Leistung. Fragen Sie Ihre Freunde und Geschäftsfreunde nach unserer Leistung, denn deren Aussagen sind die beste Werbung für unser Team.*

*Ihren Schutz und Ihre Sicherheit.*

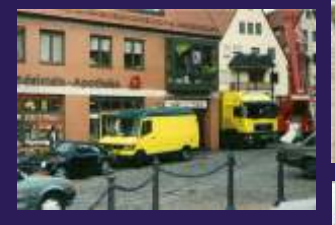

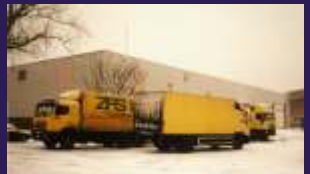

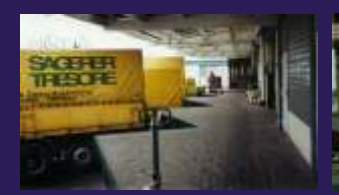

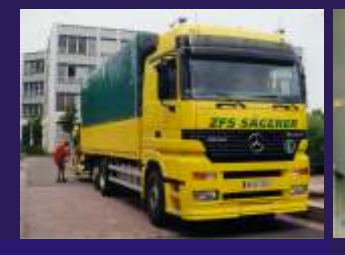

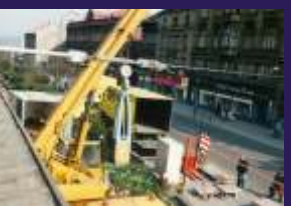

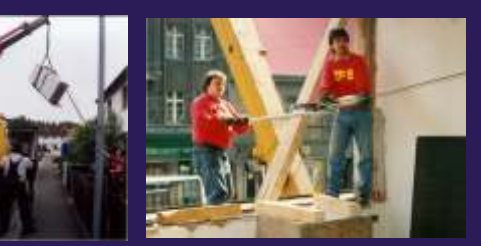

*Wir beraten Sie gerne, ausführlich und umfassend ZFS SAGERER ZENTRALE Emmericher Straße 19 90411 Nürnberg Telefon 0911 / 933 88 -0 Telefax 0911 / 933 88 88*

*Filiale München Leopoldstrasse 173 80804 München Telefon 089 / 480 884 -0 Telefax 089 / 480 884 44*